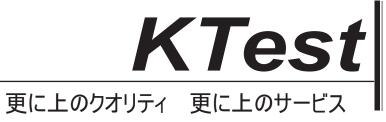

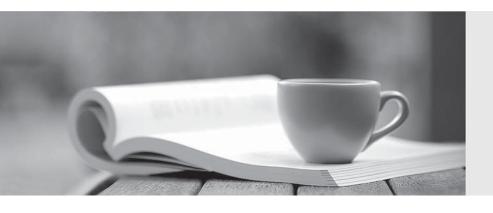

## 問題集

http://www.ktest.jp 1年で無料進級することに提供する Exam : 9A0-311

Title : Certified Macromedia Flash

8 Exam

Version : DEMO

| 1. What is the best compression format for longer stream sounds?                                   |
|----------------------------------------------------------------------------------------------------|
| A. MP3                                                                                             |
| B. RAW                                                                                             |
| C. ADPCM                                                                                           |
| D. Speech<br>Answer:A                                                                              |
| 2. What publish setting causes the bandwidth profiler to be inaccurate?                            |
| A. Gif                                                                                             |
| B. Compress Movie                                                                                  |
| C. Protect From Import                                                                             |
| D. Generate Size Report                                                                            |
| E. Export Device Sounds                                                                            |
| F. Flash with SCORM Tracking Answer: B                                                             |
| 3. What video codec(s) are displayed through the Flash Player and controlled through ActionScript? |
| A. DivX                                                                                            |
| B. On2 VP6                                                                                         |
| C. Sorenson Spark                                                                                  |
| D. Sorenson Spark and On2 VP6                                                                      |
| E. Sorenson Spark, On2 VP6, and DivX<br>Answer: D                                                  |
| 4. What audio format is NOT supported?                                                             |
| AWAV                                                                                               |
| BMP3                                                                                               |
| C. AIFF                                                                                            |

D. .WMA Answer: D

- 5. What is the function of trace()?
- A. send string values to the Output Panel
- B. discover who has downloaded your movie
- C. initiate the automatic debugging procedure
- D. determine which function the code will run next
- E. automatically output the values of key depressions
- F. determine what objects are present on the stage at any one time
- G. determine which symbols have been clicked or selected in run mode Answer:A
- 6. What is the advantage of the progressive video download?
- A. The frame rate of the video file can be different from the frame rate of the SWF file.
- B. It uses less of the client's memory and disk space than the streaming video download.
- C. To play the progressively downloaded video, the entire movie must be downloaded before the video will start to play.
- D. Delivery of media is more secure than streaming video, because media does not get saved to the client's cache when streamed.

Answer:A

- 7. What is NOT an advantage of using Publish Profiles?
- A. publishes in several media formats
- B. ensures file sizes are kept as small as possible
- C. ensures a consistent standard that ensures files are published uniformly
- D. creates an in-house use that differs from the way files are published for a client Answer: B
- 8. What is NOT a sound editing feature?

A. changing the sound envelope of a sound B. modifying the start and end points of a sound C. changing the beats per minute (BPM) of a sound file D. switching the sound time units from seconds to frames Answer: C 9. What video format is NOT supported? A. .MPEG B. .DivX C. .MOV D. .AVI Answer: B 10. What must be done to step through code when Debugging an application in the IDE? (Choose TWO) A. Use Breakpoints B. use #include "NetDebug.as" C. press "Ctrl"+"Tab"+"Enter" D. press "Ctrl"+"Shift"+"Enter"

Answer:AD

This document was created with Win2PDF available at <a href="http://www.win2pdf.com">http://www.win2pdf.com</a>. The unregistered version of Win2PDF is for evaluation or non-commercial use only. This page will not be added after purchasing Win2PDF.